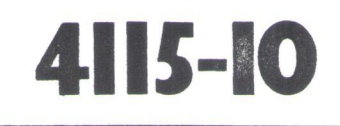

# **BESKRIVNING**

# A/D-CONVERTER  $12/8$  BIT

DataBoard

# $4115 - 10(E)$

**MAY 85** 

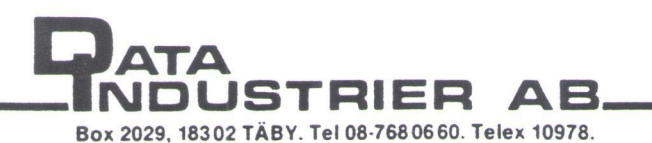

A/D CONVERTER 12/8 BITS MAY 85(E) 4115-10 1(15) CONTENTS 1. Description, Applications 2. Technical data 3. Installation 4. 1/O-commands, Programming 5. Calibration 6. Block diagram 7. I/O-connector, Figures 8. Connection examples 9. Circuit & Component diagrams 9. Krets-och Komponent~scheman INNEHALL 1. Beskrivning, Tillämpningar 2. Tekniska data 3. Installation 4. 1/0-kommandon, Programmering 5. Kalibrering 6. Block-schema 7. I/O-kontakt, Figurer 8. Inkopplingsexempel DESCRIPTION -4115 is a 32 channel analogue to digital converter, based digital omvandlare, baserad on the ADS74 A/D-converter. -Resolution: 12 bits or 8 bits. -Upplösning: 12 eller 8 bitar. program select. -Range: A: O .. 10V  $B: -5V \t . . +5V$ Note! C,D only from version 4115-10. C: O .. 1V  $D: -500mV ... +500mV$ Select A,B,C or D with the I/O-strobe Cl\*. These ranges are achieved by jumper selection of the gain: \*) Compatible with earlier 4115. \*1, \*10 Controlled by Cl\*. -32 inputs may be combined as 32 single ended or 16 differential or 16 single ended, 8 diff. -A Sample~and-Hold circuit with a short sampling time minimizes the influence of noice on the A/D conversion. -The input signals shall be from a low impedance source. -The reference voltage, used by AD574, is available on the I/O-connector, but may only be used with a circuit having high input impendance.(100k) BESKRIVNING -4115 dr en 32 kanals analogpå AD574 A/D-omvandare. programstyrt. -Mätområde: A: 0 .. 10V  $B: -5V \t . . +5V$ Obs! C.D finns endast från version 4115-10. Cc: O « LW  $D: -500mV ... +500mV$ Valj A,B,C eller D med I/O-kommandot Cl\*. Dessa områden fås genom byglingar av förstärkningen: \*1 Kompatibelt med tidigare 4115-version. \*1,\*10 Programstyrd (Cl\*). -32 ingångar kan kombineras 32 enkelsignaler eller 16 differentiella eller 16 enkla, 8 diff. -En "Sample-and-Hold" krets med kort samplingstid minimerar inverkan av brus pa A/D konverteringen. -Insignalerna skall vara från låg-ohmiga källor. -Referens-spänningen för AD574 finns tillgänglig i 1/0-kontakten, men får ej belastas. Endast högohmiga kretsar kan anslutas.(100k)

 $\left(\frown\right)$ 

 $($ 

 $\overline{1}$   $\overline{\phantom{1}}$ 

A/D CONVERTER 12/8 BITS MAY 85(E) 4115-10 2(15) -The +-15V power, required, is taken from an on-board DC/DCconverter (type V5R15-15), but omvandlare, men kan även tas may instead be provided by the från annat håll via I/O-kon user on the I/O-connector. When an external supply is used, används, ska DC/DC-omvandlar the DC/DC-converter chip (Pos 2A) shall be removed. -Note! On cards delivered after -Obs! På kort levererade efter 85-04-15, a modification has  $-Sp_{anningsmathningen for AD574}$ (+-15V) tas fran en DC/DCtakten. När externa +-15V kretsen (Pos. 2A) tas bort. 850415 har en ändring införts

been made for better performance in differential mode with the \*l amplification. The resistor R13 (2.2 Kohm) has been removed and the tagits bort och potentiomet-P5 potentiometer is no longer used for adjustments. Without this modification, a variable offset will disturb the measurements, using this mode. Example: 50 Hz overlayed noise. för att få bättre funktion vid mätning i differentiell mod med \*1 förstärkning. Motstandet R13 (2.2 Kohm) har ern P5 används inte längre för justering. Utan denna ändring störs mätningarna i denna mod av en variabel offset. Exempel: 50 Hz brum.

 $\frac{1}{\lambda}$ 

ANVANDNINGSOMRADEN APPLICATIONS -Data logging -Datalogger -Transient recording -Transientrecorder -Styrning av värmesystem -Heat-control-system -PCM-system -PCM-system -Digital filter -Digitala filter -Process styrning-Process control 

A/D CONVERTER 12/8 BITS MAY 85(E) 4115-10 3(15) TEKNISKA DATA TECHNICAL DATA  $+ 5V +/- 5% 300mA$ Power Supply Onboard DC/DC converter or external +-15V. Spänningsmatning DC/DC-omvandlare på kortet eller extern  $+-15V.$ I/O-side. Includes signal CSB\* for Bus connection buss expansion, see system-manual. I/O-sidan. Inkluderar signalen CSB\* Anslutning till bussen för bussexpansion, se systemmanualen. B 64 pin Standard Europe connector(plug) Connector (DIN 41612) on both I/O- and bus-side. Kontaktdon Standard Europe card, 100 x 160 mn. Size Storlek Conversion time 12 bit  $-40$  usec max (25 usec typical) Konverteringstid 8 bit - 27 usec max (16 usec typical) +- 10V, 1V, depending on gain. Maximum input voltage +- 10V, 1V, ber. på förstärkn. Maximal inspänning  $+/-$  5mA Maximum input current Maximal instrom AD-converter Type AD 574 or equivalent AD-omvandlare Software selectable 12 or 8 bits. Resolution Programval: 12 eller 8 bitar. Upplösning Software select: \*l or \*10 Gain: Förstärkning: Programval: \*1 eller \*10 Delivered calibrated to +-4 bits on Accuracy 12 bits range \*1 and \*10. Levereras kalibrerad till +- 4 bitar på Noggrannhet 12 bits omr&de \*1 och \*10. 2 microsec switch-time Input multiplexer Ingangsmultiplexer 2 mikrosek kopplingstid Stabilizing time for Max. 30 usec, depending on the voltage difference between new and last signal. MPX before sampling Stabiliseringstid för Max. 30 usec, beroende på spännings skillnaden mellan nya och gamla signalen. MPX före sampling Sampling time 400 nanosec  $\label{eq:1} \begin{array}{cc} \mathcal{P} & \mathcal{P} \\ \mathcal{P} & \mathcal{P} \end{array}$ Samplingstid Indicated by a status flag Conversion complete Indikeras med en status flagga Konvertering klar Min  $-66dB$ , Typ  $-63dB$ , Max  $-60dB$ Crosstalk Överhörning Input impedans 1 Gohm // 15pF

Ing4angsimpedans

 $\lambda$ 

A/D CONVERTER 12/8 BITS MAY 85(E) 4115-10 4(15) MAY 85(E) 4115-10 4(15)

## INSTALLATION

 $\sqrt{ }$ 

1. Select the card address by a 1. Valj kortadressen med en code plug in position 2B. An open jumper means binary "1". Note that the least significant bit is to the left!!!

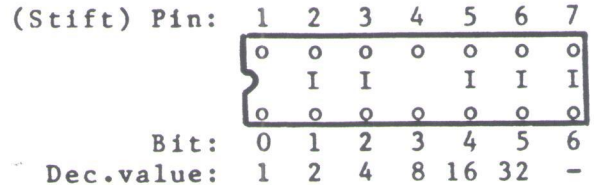

- 2. The selection of measuring method is done by jumpers in the I/O connector. See table on page ll. The 32 channels can either be measured single ended with analogue ground as reference, or connected as differential pairs. The channel addresses used are given within paranthesis.
	- 1. 32 single ended (0-31) 20B(A-) to 25B(0V) 19B(C-) to 25B(0V)
	- 2. 16 single ended  $(0-15)$ 8 differential (16-23). 20B(A-) to 25B(0V) 19B(C-) to 18B(D+)
	- 3. 8 differential (0-7) 16 single ended (16-31). 17A(B+) to 20B(A-) 19B(C-) to 25B(0V)
	- 4. 16 differential.  $(0-7, 16-23)$  $17A(B+)$  to  $20B(A-)$ 18B(D+) to 19B(C-)

The wire pins marked XI/XB, YI/YB,ZI/ZB are available if the user wants to wire an input signal from the bus. No connections are available on the card between the B and I pins.

### INSTALLATION

kodplugg i position 2B. En Sppen bygel ger bindrt "1". Notera att minst signifikanta bit dr till vänster!!!

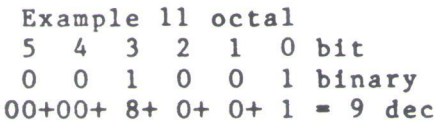

- 2. Valet av mätmetod görs genom virning i anslutningskabelns I/O kontakt. Se tabell på sidan 11. De 32 kanalerna kan antingen mätas ensamma med analog jord som referens, eller kopplade differentiellt parvis. Kanalnummer som används vid adressering ges inom parentes.
	- 1. 32 enkla (0-31) 20B(A~) till 25B(0V) 19B(C-) till 25B(0V)
	- $2. 16$  enkla  $(0-15)$ 8 differentiella(16-23). 20B(A-) till 25B(OV) 19B(C-) till 18B(D+)
	- 3. 8 differentiella(0-7) 16 enkla (16-31). 17A(B+) till 20B(A-) 19B(C-) till 25B(0V)
	- 4. 16 differentiella.  $(0-7,16-23)$ 17A(B+) till 20B(A-) 18B(D+) till 19B(C-)

Virpinnarna XI/XB,YI/YB ZI/ZB finns om användaren vill vira en insignal via bussen. B och I stiften har ingen förbindelse på korten.

- 3. Select gain with S1,S2. Only on 4115-10 and later. (S3 shall always be open.)
	- All open: Compatible with earlier 4115. NOTE! 4115-10 is calibrated at delivery with S1,S2 closed. S1, S2 closed: Software select gain  $*1$  or  $*10$ .
- 4. Protect inputs for maximum input current. The AD-converter might be damaged, if the power at the computer side is turned off while the power at the signal side still remains on. The AD-converter is protected by installing a 5 kohm resistor in serie with every signal input (not GND).
- 5. Be careful to minimize the current flow through the signal cables and the analogue ground cable.

When applicable, connect the analogue, the digital and the mains earth separately between the signal source equipment and the computer.See fig.2A,2B on page 13.

Between the digital earth and the mains earth(the computer chassis), should be a filter protecting against static electricity. This is installed as standard in the DataBoard 4680 rack systems.(See fig.2A)

- Insertion. 6. SWITCH THE POWER OFF Turn the component side to the right. Put the card in the I/O-side.
- 7. Connect the signal cable to the I/O connector. The pin assignments for the I/O connector can be seen in the diagrams on page 10.
- 3. Välj förstärkning med \$1,S2. Endast p& 4115-10 och senare. (S3 ska alltid vara öppen.)
	- Alla Gppna: Kompatibelt med tidigare 4115. OBS! 4115-10 dr kalibrerad vid leverans med S1,S2 slutna. Sl, S2 slutna: Programval av
	- förstärkning \*1 el. \*10.
- 4. Skydda ingångarna för maximal instrom. AD-omvandlaren kan ta skada om spänningen försvinner på datorsidan medan signalsidan fortfarande har spänning. AD-omvandlaren skyddas genom att koppla ett 5 kohm motstand i serie med varje ingång (ej analog jord).
- Var noga med att minimera strömmen genom signalkablarna och genom den analoga jordkabeln.

När så är möjligt, anslut analog, digital och skyddsjorden med separata kablar mellan signalkällan och datorn. Se figur 2A och 2B pa sidan 13.

Mellan digital jord och skyddsjord (datorns chassi) bör finnas ett filter som skydd mot statisk elektricitet. Detta finns som standard i DataBoard 4680 rack system.Se fig.2A.

- 6. Insättning. SLA AV SPANNINGEN Vind komponentsidan &t höger. Placera kortet i I/O-delen.
- Anslut signalkabeln till I/O-kontakten. Stiftanslutningen i I/0 kontakten kan ses i diagrammen på sidan 10.

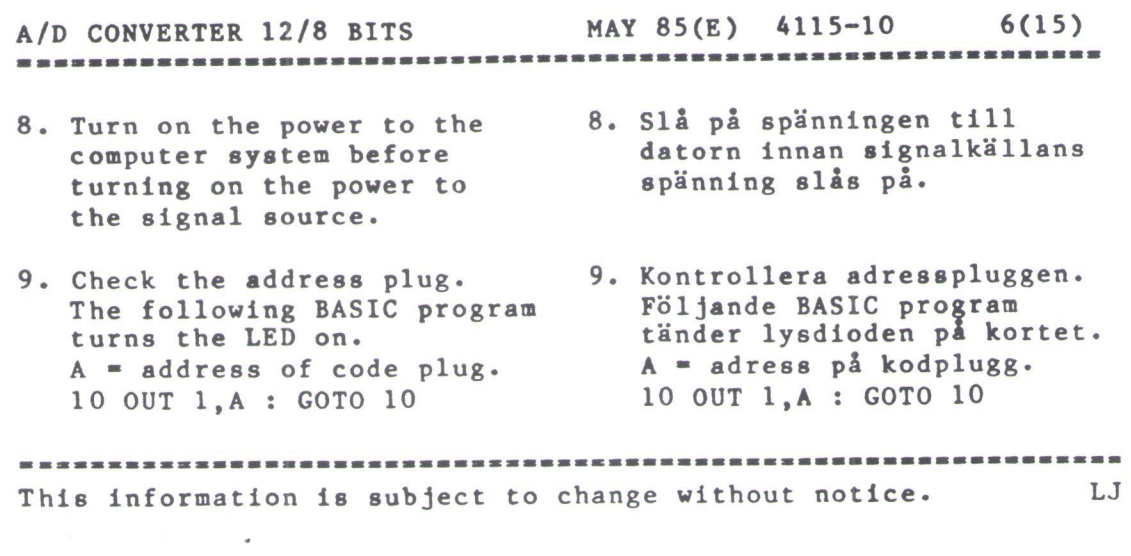

 $\overline{1}$ 

 $\text{C}$ 

 $\label{eq:2.1} \begin{array}{c} \mathcal{S}_{\mathcal{A}} \\ \mathcal{S}_{\mathcal{A}} \end{array}$ 

 $\mathbf{r}_i$ 

 $\tilde{\mathcal{A}}$ 

 $\mathcal{N}_{\mathcal{A}}$ 

 $\mathcal{G}^{\mu\nu}_{\mu\nu}$ 

A/D CONVERTER 12/8 BITS MAY 85(E) 4115-10 7(15)

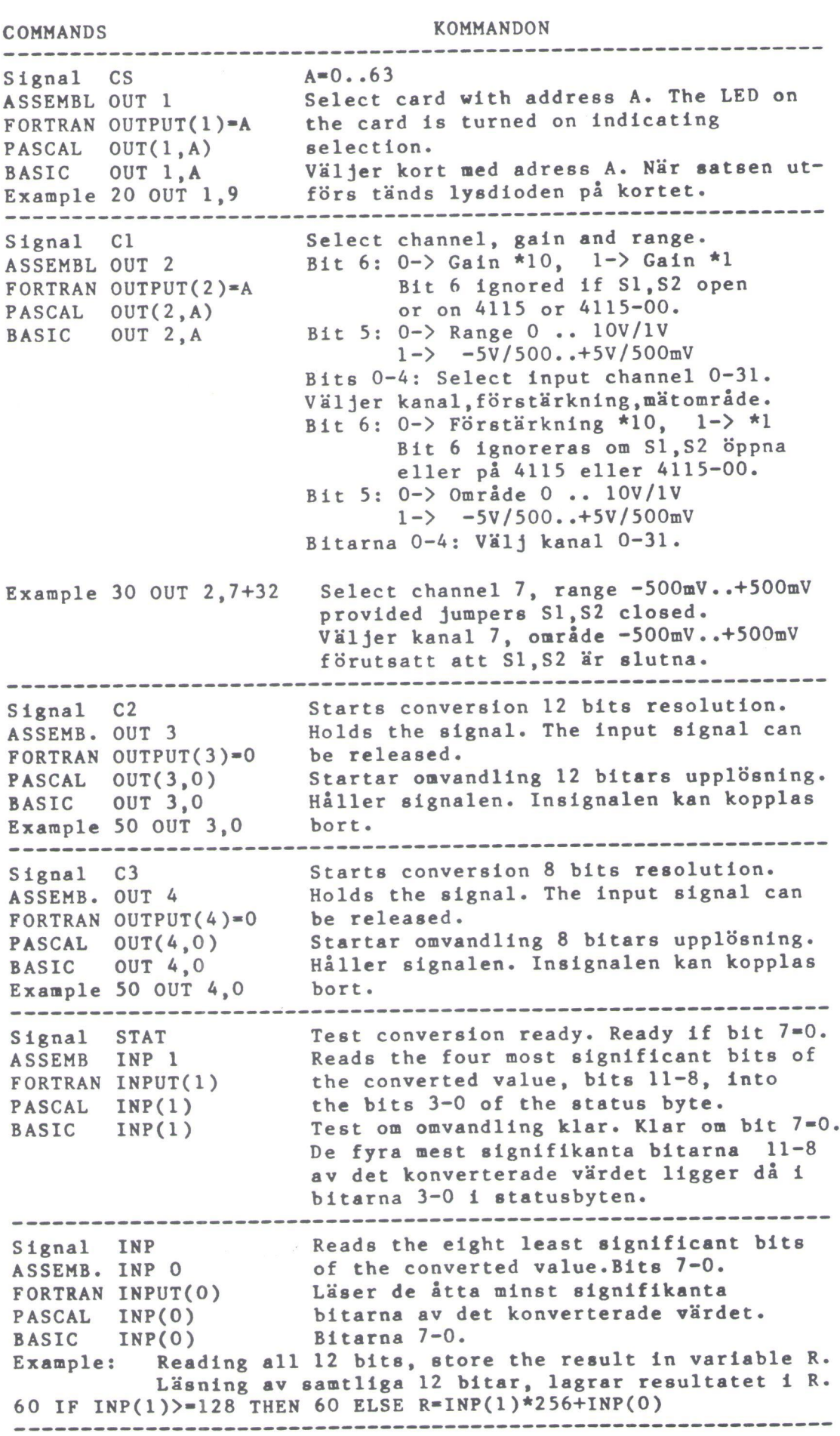

A/D CONVERTER 12/8 BITS MAY 85(E) 4115-10 8(15)

PROGRAMMING

- 1.Select card (CS).
- 2.Select analog input channel,
- Select gain and range (Cl). 3.Allow the input signal to stabilize and start the
- conversion with 12 bits (C2) or 8 bits (C3) resolution.
- in the "Sample and Hold" circuits. The program may directly disconnect the input signal and select the next channel for input. Do NOT change the range!
- 5.Read and check the status bit 7 (STAT). The conversion is ready when bit 7 is zero. A this moment, the sampleand-hold circuit starts to stabilize on the next selected input signal.
- 6.The bits 3,2,1,0 if the status byte correspond to the bits 11-8 in the converted 12 bit value.
- 7.Read the eight least significants bits (INP).
- 8.The converted value is available for reading with STAT and INP until the next "start-conversion™ command.
- 9.When the new signal has stabilized, the next conversion is started as in point 3 above etc. etc.

PROGRAMMERING

- 1.G6r kortval (CS).
- 2.Adressera analog ingång. Välj område och förstärkning (Cl).
- 3.Lat insignalen stabiliseras och starta konverteringen med 12 bitars (C2) eller 8 bitars (C3) upplösning.
- 4. The input-voltage is now held 4. Inspänningen läggs nu i en "Sample and Hold"-krets. Programmet kan direkt koppla bort insignalen och välja nästa kanal som insignal. Andra EJ mätomradet!
	- 5.Las in och kontrollera statusbit 7.(STAT). Konverteringen är klar då bit 7 är noll (0). I detta ögonblick bérjar "Sample-andhold"-kretsen stabiliseras till nästa valda insignal.
	- 6.Bitarna 3,2,1,0 i statusbyten motsvarar bitarna 11-8 i det konverterade 12 bits värdet.
	- 7.Las de atta minst signifikanta bitarna (INP).
	- 8.Det konverterade värdet är tillgängligt för läsning med STAT och INP tills nista "start-konvertering" kommando.
	- 9. När den nya signalen har stabiliserats, startas ny konvertering som i punkt 3 etc. etc.

Example in Extended BASIC. 1000 DEF FNMZ(XZ.YZ) 1010 OUT 1%, Y% ! SELECTION OF CARD 1020 OUT 22,X% ! SELECTION OF CHANNEL AND INPUT VOLTAGE RANGE 1030 OUT 3Z,0Z ! START OF CONVERSION 12 BITS RESOLUTION 1040 FOR Y%=0% TO 20% 1050 IF  $INP(1\texttt{X})$ <128% THEN RETURN (INP(0%)+SWAP%(INP(1%))) 1060 NEXT YZ 1070 RETURN 16384% ! CONVERSION NOT READY, RETURN ERROR-FLAG 1080 FNEND 1090 ! XZ =ANALOG CHANNEL INCLUSIVE INPUT VOLTAGE RANGE  $1100$  !  $YZ = CS$ 

Example in ABC 80 BASIC 2000 REM XZ=ANALOG CHANNEL INCLUSIVE. INPUT VOLTAGE RANGE 2010 REM Y2=CS 2020 REM ZX=VALUE OF ANALOG INPUT RETURNED<br>2030 OUT 1X, YX, 2X, XX, 3X, 0X 2040 IF INP(1Z)>=128% THEN 2040 2050 ZX=SWAPZ(INP(1%))+INP(0Z) 2060 RETURN

A/D CONVERTER 12/8 BITS MAY 85(E) 4115-10 9(15) Example in ASSEMBLER \*Call: \*Used registers \*Used flags MAY 85(E) 4115-10 9(15) HL=pointer to datablock A,HL,DE All \*The program is reentrant and may be used with interrupt. \*Datablock \* \* \* \* \* ANALOG EQU INPUT EQU \* ADC.WAIT EQU \* ADC.RDY EQU \* Datablock<br>  $x \cos n\sin\theta$ <br>  $x \sin\theta - \sin\theta$ <br>  $x \sin\theta - \sin\theta$ <br>  $x \sin\theta - \sin\theta$ <br>  $x \sin\theta - \sin\theta$ <br>
NALOG EQU<br>  $x \sin\theta + \cos\theta$ <br>
LD  $A_1(HL)$ <br>
OUT
CS<br>
LD  $A_2(HL)$ <br>
BIT  $A_3(HL)$ <br>
SIT
C AL<br>
LD  $A_4(HL)$ <br>
SIT
C A<sub>4</sub>(HL)<br>
XR
STC
RET
RET
C C BL<br>
LD
LD
LD \* A, (HL)<br>CS<br>HL A, (HL) 7, A<br>INPUT<br>Cl 7, (HL) A STAT<br>7,A<br>ADC.RDY<br>E<br>ADC.WAIT<br>A, ADC.ERR CS for card address Channel,range,gain + flag x Next channel, range, gain + flag Bit O-7 of value to be stored here Bit 8-1l of value to be stored here Get CS Channel, range, gain+flag Ready for conversion? Yes, start conversion. Select channel. Mark selected channel. Zero+Carry Start 12 bit conversion Fetch next channel. Select next channel Reset flag next channel Timeout value Count down Timeout Timeout! Not Zero + Carry Bit 8-11 Bit 0-7 Store value in two bytes. Zero + Not carry \*Return not zero + carry = ADC-Timeout<br>\*Return zero + carry = Channel selected, no measuring. \*Return zero + not carry = Measuring executed and new channel \*selected. A/D CONVERTER 12/8 BITS MAY 85(E) 4115-10 10(15)

# ----------------------------

# CALIBRATION

- -The 4115-10 is calibrated at delivery for \*1/\*10 range with leverans för \*1/\*10 området S1, S2 closed and needs no recalibration. If, however, recalibration is done, the following procedure can be used.
- -The potentiometers Pl, P2 and P3 are used to adjust with both Sl and S2 open. Then the gain is selected by S1,S2, for which P4 and P5 is adjusted.
- -Pl adjusts the bipolar offset when the range -5V..+5V is selected.
- -P2 adjusts the 10V voltage 8 pan.
- -P3 adjusts the signal zero level at the sample-and-hold circuit.

The P4 and P5 are only used from the 4115-10 version. -P4 adjusts the gain when Sl and S2 are selected. -P5 adjusts the zero level of the amplifier.

# $0 - 10V$  range. OV enn nner ene 10V P3 Zero adjust P2 Span adjust

 $\mathcal{Z}_\epsilon$ 

# $-5V...+5V$  range.<br>-5V--------0V---------5V P3 Zero adjust P2 Span adjust Pl Offset adjust

-When calibrating, first calibrate the 0-10V range with P2 and P3. Then select the range  $-5V...+5V$  and calibrate with P1,P2,P3. Then change the range again etc. etc. and adjust until the calibration is good enough.

#### KALIBRERING

- -4115-10 dr kalibrerad vid med \$1,S2 slutna och behdver ej omkalibreras. Om emellertid omkalibrering ska göras, kan följande procedur följas.
- -Potentiometrarna Pl, P2 och P3 används för att justera med både Sl och S2 öppna. Därefter väljs förstärkning med S1, S2 för vilka P4 och P5 justeras.
- -Pl justerar en bi-polär offset-spdnning ndr omradet -5V..+5V är vald. -P2 justerar spännings-spannet som ska vara 10V.
- -P3 justerar nollnivån på signalen vid "sample-andhold"-kretsen.:
- P4 och P5 finns bara från och med 4115-10 versionen. -P4 justerar förstärkningen när S1 och S2 valts. -P5 justerar nollnivån på förstärkaren.

 $0 - 10V$  området. 0V----------------------10V

P3 Nolljustering P2 Justering av spannet

-5V..+5V omradet. P3 Nolljustering P2 Justering av spannet Pl Offset justering

-Börja med att kalibrera O-10V omradet med P2 och P3. Välj sedan området -5V..+5V och kalibrera med P1,P2,P3. Byt sedan område och justera igen etc. etc. tills kalibreringen är bra.

A/D CONVERTER 12/8 BITS MAY 85(E) 4115-10 MAY 85(E) 4115-10 11(15)

- -After adjusting P1,P2,P3 with \$1,S2 open, the gain is selected with S1,S2 and the P4 and PS are adjusted in the following order.
- -Insert Sl and S2 and select gain \*1 with software. If neccessary, adjust with P2 again.
- -Select gain \*10 and adjust gain with P4.
- -Adjust zero level with P5 with gain \*l and \*10 until the same level is achieved. Then adjust P3 until exact zero.
- -The test output of the reference voltage may not be loaded. It may be used as reference in the system if it is connected to a high impedance circuits.(100k)
- -Efter justering av P1,P2,P3 med S1, S2 öppna, väljs förstarkning med S1,S2 och P4 och P5 justeras i följande ordning.
	- $-S\ddot{a}tt\dot{t}$  in S1 och S2 och välj förstärkning \*l i programmet. Om nödvändigt justeras nu igen med P2.
	- -Välj förstärkning \*10 och justera med P4.
	- -Justera noll-nivån med P5 både med förstärkning \*1 och \*10 tills samma nivå erhålls. Direfter justeras med P3 till exakt noll.
	- -Testutgången för mätning av referensspänningen får ej belastas. Den kan användas som referens i systemet om den får driva en krets med högohmig  $ing\angle(100k)$

A/D CONVERTER 12/8 BITS 

MAY 85(E) 4115-10  $12(15)$ 

<sup>4115</sup> BLOCK DIAGRAM

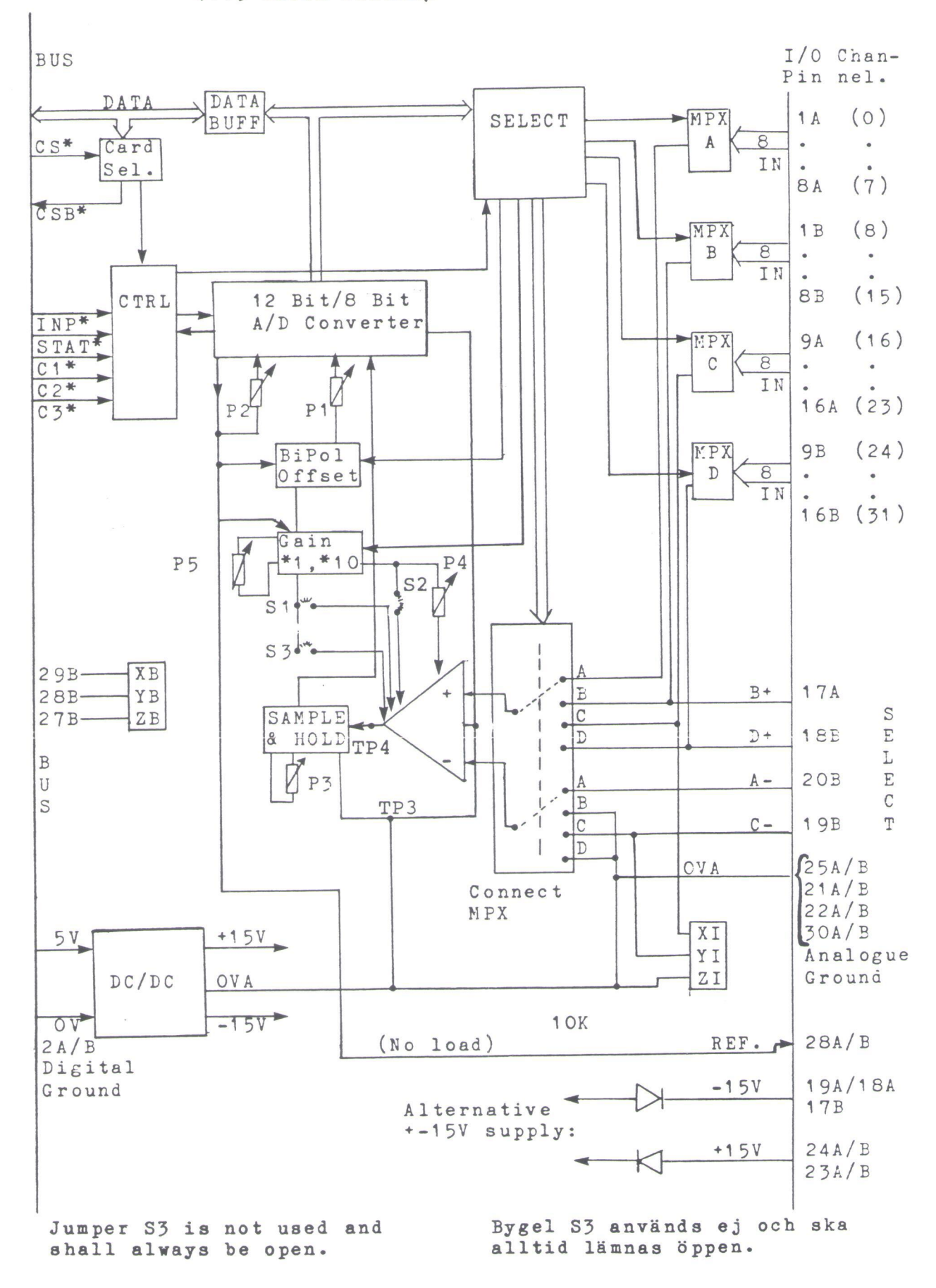

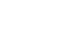

A/D CONVERTER 12/8 BITS 

MAY 85(E) 4115-10 13(15)

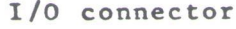

# I/O kontaktanslutningar

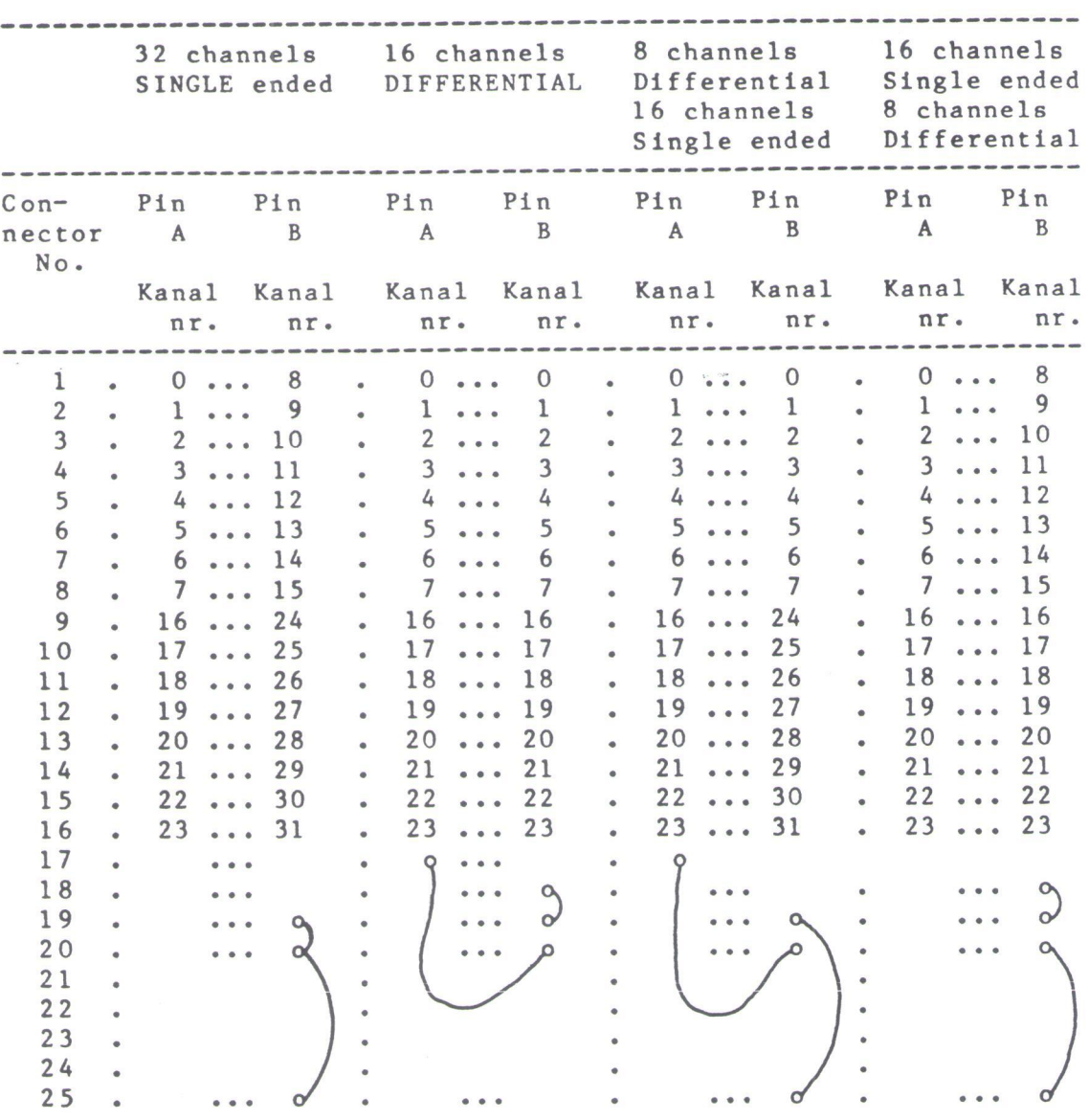

Comment: Pin 25A=25B=0 V analogue.

A/D CONVERTER 12/8 BITS MAY 85(E) 4115-10 14(15)

Figure 2A. How to reduce ground currents from source input. Using differential connection. Figur 2A. Undertryckning av jordströmmar från mätobjektet. Med differentialmätning.

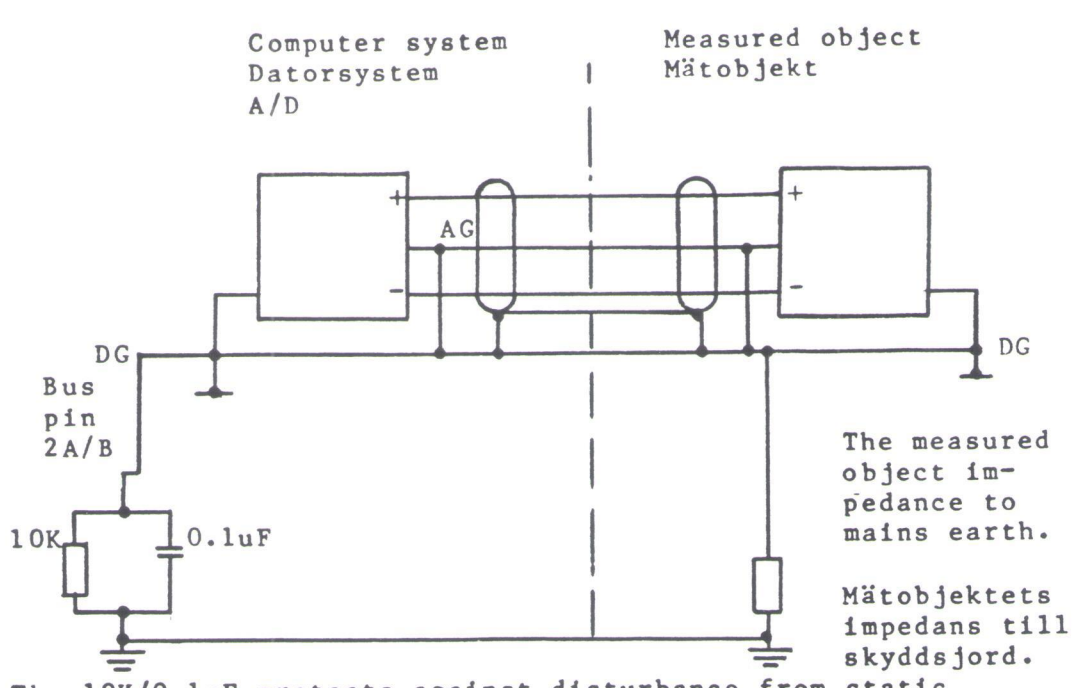

The 10K/0.luF protects against disturbance from static electricity, connected between mains earth and digital ground. Filtret med 10K/0.luF skyddar mot statisk electricitet, ansluten mellan skyddsjord och digital jord.

AG = Analogue ground (Analog jord) DG = Digital ground (Digital jord)

Figure 2B. = Figure 2A but for single ended measurements. Figur 2B. = Figur 2A men för enkelmätning rel. analog jord.

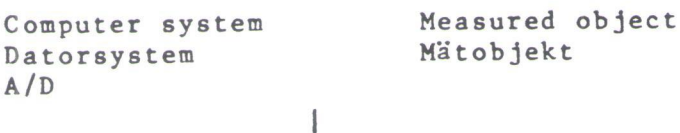

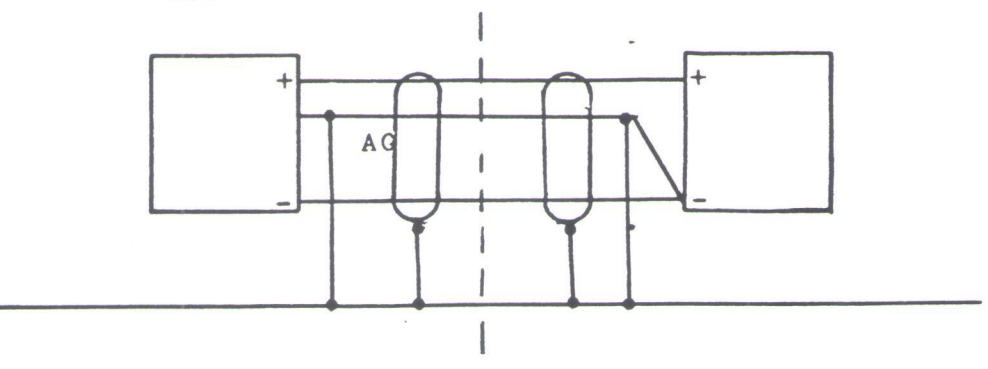

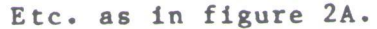

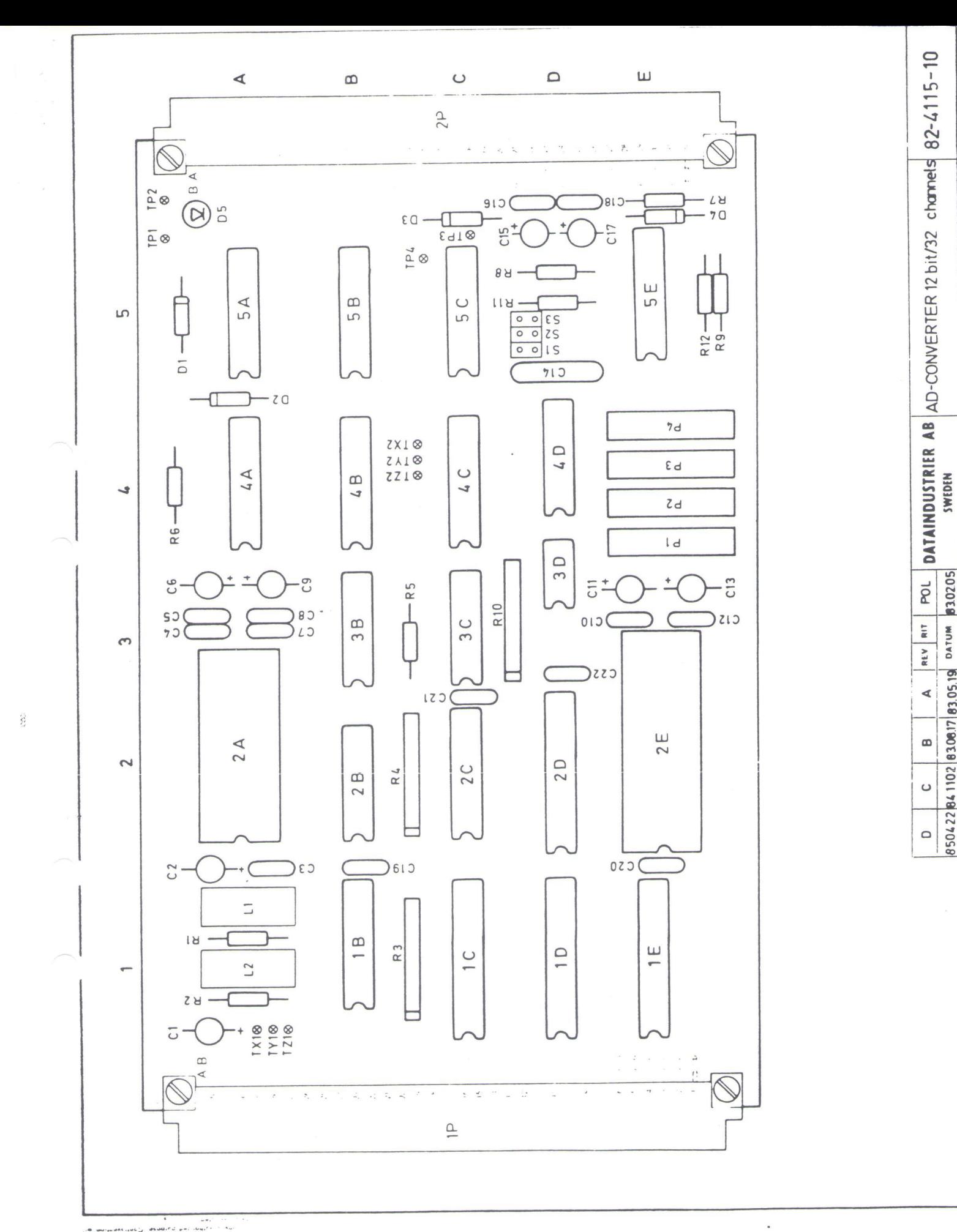

850422841102 830817 83.05.19 DATUM 830205

 $\begin{array}{ll} \mathbf{S}_{\mathbf{S}_{\mathbf$ ha<br>Sheeph<br>Sheeph

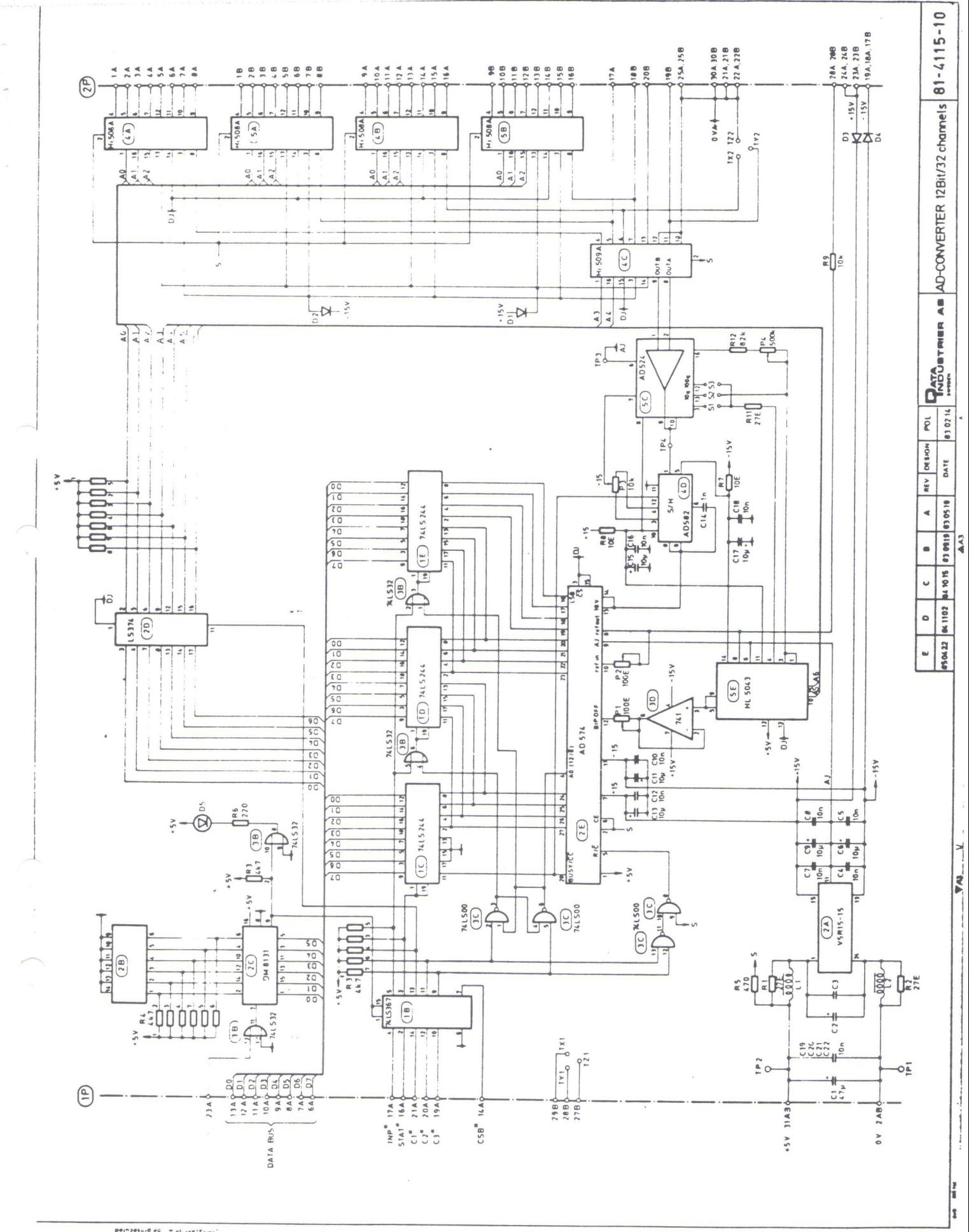

التي يتجاوز على السابقة المعروفية والمعروفية المعروفية المعروفية المعروفية والمعروفية المعروفية والمعروفية الم<br>- المعروفية المعروفية المعروفية المعروفية المعروفية المعروفية المعروفية المعروفية المعروفية المعروفية المعروف

梭